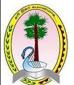

## Provincial Department of Education Northern Province

## Second term Examination -2023

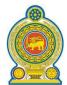

Information Communication Technology I, II

| 350                                                             |                                             |                                                                                                    | in reemieregj 1,                       |                                       |          |  |  |
|-----------------------------------------------------------------|---------------------------------------------|----------------------------------------------------------------------------------------------------|----------------------------------------|---------------------------------------|----------|--|--|
| Grade - 11                                                      |                                             |                                                                                                    |                                        | 3 Hou                                 | ırs      |  |  |
|                                                                 | quipment by usi                             | f diseases in health see<br>ng Information and Con<br>ove equipment with its' to                                                                                            | nmunication Tech                       | -                                     |          |  |  |
| Equipi<br>ent                                                   | n Testing                                   | organ                                                                                                    |                                        |                                       |          |  |  |
| CAT                                                             | a                                           | . Record the activitie                                                                                                    | s of the brain                         |                                       |          |  |  |
| EEG                                                             | b                                           | Monitor the heart be                                                                                                    | eat                                    |                                       |          |  |  |
| MRI c. Made three dimensional images of different parts of body |                                             |                                                                                                    |                                        |                                       |          |  |  |
| ECG                                                             | d                                           | I. Create images of in                                                                                                    | ternal organs of th                    | e body                                |          |  |  |
| (1) c                                                           | dab                                         | (2) cadb                                                                                                    | (3) dcab                               | (4) d                                 | lcba     |  |  |
| I                                                               | A. The memory of the A. The access spe      | ng statements regarding von RAM capacity is large eed of Cache memory is ice per one bit of RAM is                                                                          | er than the memory larger than the acc | of register capa<br>cess speed of Reg | gister   |  |  |
| What is (1) A C                                                 |                                             | ement / statements from (2) B Only                                                                                                    | above? (3) A,B On                      | ly (4) B                              | ,C Only  |  |  |
| Which is                                                        | the answer that (1) BCD, (2) Unico (3) BCD, | operation, coding system includes only coding system includes only coding system includes only coding system includes only code, BCD, ASCII, ASCII, Unicode I, BCD, Unicode | _                                      |                                       |          |  |  |
| 4) Selec                                                        | t the correct stat                          | ement/s from the follow                                                                                                    | ing?                                   |                                       |          |  |  |
| 1                                                               | A. 1110101 <sub>2</sub>                     | Binary number $75_{16}$ is                                                                                                    | equivalent to the                      | hexadecimal nur                       | nber     |  |  |
| ]                                                               | 3. $75_{16}$ is equ                         | ivalent to 165 <sub>8</sub>                                                                                                    |                                        |                                       |          |  |  |
| (                                                               | $C. 75_{16} \text{ is equ}$                 | ivalent to 114 <sub>10</sub>                                                                                                    |                                        |                                       |          |  |  |
| (1) A C                                                         | )nlv                                        | (2) A. B. Only                                                                                                    | (3) B.C Onl                            | v (4) A                               | .B.C.all |  |  |

| 5) W                  | hat is the follow                                      | ving is equivalent t                                  | o BCD     | 100000102                                    |         |                                   |
|-----------------------|--------------------------------------------------------|-------------------------------------------------------|-----------|----------------------------------------------|---------|-----------------------------------|
| (1) 821               | 0 (2)                                                  | ) 130 <sub>10</sub>                                   |           | (3)202                                       | 210     | $(4) 28_{10}$                     |
| 6) W                  | hich one is the                                        | smallest out of the                                   | followi   | ng?                                          |         |                                   |
| (1) 101               | 1010112                                                | (2) 134 <sub>8</sub>                                  |           | (3) 10010011 <sub>B</sub>                    | CD      | $(4) AF_{16}$                     |
|                       | he Most Signific<br>570 respectively                   | - , ,                                                 | and the l | Least Significan                             | t Digit | (LSD) of the number               |
| (1) 0,                | 0 (2)                                                  | 7,0                                                   | (3) 7,7   | 7                                            | (4)0,7  |                                   |
|                       | $101_2 + 101_2$ is ed. $000101_2$                      | qual to (2)110100 <sub>2</sub>                        |           | (3) 228                                      |         | (4)328                            |
| 9) N                  | ot an example fo<br>Mac OS                             | or GUI Operating S<br>(2) DOS                         | System?   | (3) Windows 1                                | 0       | (4) Ubunthu                       |
| 10)<br>(1)            | ROM                                                    | in main memory (2) Cache                              |           | d to Store BIOS (3) Register                 | Softwa  | nre.<br>(4) RAM                   |
| (1)                   | elect the correct<br>Ctrl+P: Paste<br>Ctrl + H: Hyperl |                                                       | ?         | (2) Ctrl +Y: U <sub>1</sub> (4) Ctrl + X : C |         |                                   |
| 12) C (1) (2) (3) (4) | ' '                                                    | )<br>20)                                              |           |                                              |         |                                   |
|                       |                                                        | ronic spread sheet,<br>0,14 are inserted in<br>(2) 20 |           |                                              |         | ted inA15 cell. What is 7? (4) 14 |
| , ,                   |                                                        | nsists of a collection                                | on of     |                                              |         |                                   |

Questions 15, 16, 17 should be answered based on the employee table that maintains the details of employees in a factory database.

| Staff_ID | Staff_Name | Address     | Age | ProjectID |
|----------|------------|-------------|-----|-----------|
| S001     | Kamal      | Jaffna      | 35  | P001      |
| S002     | Raman      | Kilinochchi | 38  | P003      |
| S003     | Meena      | Mannar      | 34  | P001      |
| S004     | Kajol      | Vavuniya    | 31  | P002      |

- 15) What is the most suitable primary key for this table?
- 1. Staff Name
- 2. ProjectID
- 3. Age
- 4. Staff ID
- 16) What is the most suitable foreign key for this table?
- 1. Staff Name
- 2. ProjectID
- 3. Address
- 4. Staff ID
- 17) Which of the following is the order that correctly displays the number of fields and records in a table?
  - 1. 4>4
- 2. 3> 5
- 3. 5>4
- 4.5 > 3
- 18) Consider the following statements regarding relational database.
  - A) Primary key must be present in both tables to establish a relationship between the tables
  - B) The type of relationship can be determined by the relationship between the records of two tables.
  - C) Field that is a foreign key in a table can be viewed as a field of a composite key in the same table.

Which of the above statements are correct?

- (1)A>B Only
- (2) B>C Only
- (3)A>C Only
- (4) All of the above
- 19) Which of the following is a false statement about modern utility software?
  - 1. Utility software is a type of system software
  - 2. Virus, backup software are utility software.
  - 3. Performance of the operating system can be increased through utility software
  - 4. Utility software contributes to computer resource management
- 20) What is the advantage or are the advantages achieved by disk partitioning, which divides the hard drive into different partitions
  - A- To store software, data in the computer separately
  - B- To install multiple operating systems.
  - C- To meet the requirements of the operating system.
  - 1) A,C Only
- 2) A,B Only
- 3) B,C Only
- 4) All of the above

|                                        | at is the shortcut ke<br>Ctrl+ V                                                                    | ey to save the prepare<br>2) Ctrl + S                                             | ed documents? 3). Alt + S                                | 4) Ctrl + C                                                    |
|----------------------------------------|----------------------------------------------------------------------------------------------------|-----------------------------------------------------------------------------------|----------------------------------------------------------|----------------------------------------------------------------|
| 22) Wh                                 | ich tool helps to cl                                                                                | nange the space betw                                                              | een lines?                                               |                                                                |
|                                        | 19                                                                                                  | <b>↑</b> ≡                                                                        | ss-reference Hy                                          | Q<br>yperlink                                                  |
|                                        | 1                                                                                                   | 2                                                                                 | 3)                                                       | 4)                                                             |
| there is<br>4. Which<br>1)<br>2)<br>3) | not enough capace the is the best softwood of 1.5GB capacity of 2GB capacity sports 1600MB capacity | ity to install it. So receare to choose to unir                                   | quested to uninstal<br>astall from the foll<br>a<br>vare | MB in his smartphone but ll one of the software from the owing |
| 24) Co                                 | mputer screen re                                                                                    | solution is described                                                             | d by the followir                                        | ng color code based on RGB                                     |
| #671F5                                 | 50. What is the de                                                                                  | ecimal value for the c                                                            | olor code respecti                                       | vely?                                                          |
| 1. 87, 1                               | F, 78                                                                                               | 2. 103, 31, 80                                                                    | 3. 135,                                                  | 31, 120 4. 13, 131, 80                                         |
| A) Pasca<br>B) Progr<br>C) Comp        | al is a high-level pramming generated                                                               | g statements about Parogramming languaged by Pascal is a machescal programming as | e.<br>ine-dependent cor                                  | g language is true? Are true? mputer language.                 |
| 26. Wha                                | at is the file extens                                                                               | ion used in the Pasca                                                             | l program?                                               |                                                                |
| 1p                                     | by                                                                                                  | 2pas                                                                              | 3html                                                    | 4vgd                                                           |
| 27. Whi                                |                                                                                                    | ng symbol is used                                                                 | to complete each                                         | of the statements in a Pascal                                  |
| 1                                      |                                                                                                    | 2. :                                                                              | 3. ,                                                     | 4. ;                                                           |
| A.<br>B.<br>C.<br>1. A                 | Variables are use<br>The values of var                                                              |                                                                                   | e data while a prog<br>ring a program ru                 | gram is working.<br>nning.                                     |

```
29. What is the output of the following pseudo code?
       Begin
            N=100
            Count = 1
            Repeat
                   N = N- Count
                   Count = Count + 1
            Until Count > 5
            Display N
       End
   1. 90
                   2. 79
                                         3. 80
                                                              4. 85
30. Which of the following are incorrect statements regarding arrays used in Pascal
programming?
       A. An array is a standard data type.
       B. An array can store only the same type of data.
       C. Multiple data can be stored in an array
   1. A only
                                         2. A,B only
   3. B only
                                         4. A,C only
31. What is the output of the following Pascal program segment?
       write(3);
       write(4);
       clrscr;
       write(5);
   1. 34
                   2. 345
                                         3. 5
                                                              4. None
32) Give the output of the following pseudo code?
(When user enter the following input 3,8,4,-1,10,7)
       Begin
            T=0
            Input num
            while num >0
                   T=T+num
                   Input num
            end while
            display T
       End
   1. 32
                                         3. 14
                                                              4. 24
                   2. 15
```

| 33. Give the num =2         | output of the                                                                                                 | followin                                  | ig Pascal pr                                                                          | ogram se                                           | gment.        |                       |  |
|-----------------------------|----------------------------------------------------------------------------------------------------|-------------------------------------------|---------------------------------------------------------------------------------------|----------------------------------------------------|---------------|-----------------------|--|
| if no                       | nm > 1 then $num = 5$                                                                                         |                                           |                                                                                       |                                                    |               |                       |  |
| endi<br>if nu               | f  m > 10  then  num = 6                                                                                      |                                           |                                                                                       |                                                    |               |                       |  |
| else                        | if $num > 8$ the                                                                                              | en                                        |                                                                                       |                                                    |               |                       |  |
|                             | num =                                                                                                    | = 15                                      |                                                                                       |                                                    |               |                       |  |
| 11                          | num =<br>endif                                                                                                | = 20                                      |                                                                                       |                                                    |               |                       |  |
| endi<br>displ               | ay num                                                                                                    |                                           |                                                                                       |                                                    |               |                       |  |
| 1. 5                        |                                                                                                    | 2. 15                                     |                                                                                       | 3. 2                                               | 20            | 4. 6                  |  |
| 2. 3. 4. 35) Which of 1) 3) | Image quality File size decr image quality As the image one web server Web Server DNS Server of the following | eases as<br>and file<br>quality<br>comput | image qual<br>e size will in<br>decreases, t<br>er that play<br>2) WAMF<br>4) Mail Se | lity increase the file sits a major P Server erver | ze increases  | l exchange            |  |
| 1)                          | sl                                                                                                    | 2) lk                                     | t a country                                                                           | 3)                                                 | au            | 4) in                 |  |
| ,                           | an inappropria<br>ructure as a ser<br>ervice                                                                  |                                           | computing 2) Softwar 4) Platform                                                      | re as a Se                                         |               |                       |  |
| 38) The nun                 | nber of colors t                                                                                              | hat can                                   | be represen                                                                           | ited by a                                          | 3bpp bit size | in an image           |  |
| 1,0                         |                                                                                                    | 2)                                        | 16                                                                                    | 3)                                                 | 1024          | 4) 2048               |  |
| ŕ                           |                                                                                                    |                                           |                                                                                       | ,                                                  |               | 4) 2048               |  |
| ŕ                           | CYMK color m<br>e 2)                                                                                          |                                           | indicates w                                                                           | ,                                                  | of the follow | 4) 2048               |  |
| 39) In the O                | e 2)                                                                                                    | nodel, K<br>Black                         | indicates w 3) Ma                                                                     | which one agenta                                   | of the follow | 4) 2048 wing ) Yellow |  |

## Part II

1)

- 1. A software system is being designed and implemented for a school to prepare progress report by School Old Boys association. Give both the inputs and outputs of this software?
- 2. Write down the units for measuring the speed of the following devices

| 1. Hard Disc |  |
|--------------|--|
| 1. Halu Disc |  |

- 2. Computer Network
- 3. List down ICT related two devices used in health service sector and their functions?
- 4. Write down the all 4 types of primary memories and distinguish non-volatile memory and non-volatile memory?
- 5. Give two main parts found inside of central processing unit (CPU)?
- 6. Convert the following 1076<sub>8</sub> octal numbers into Hexa Decimal numbers and show all the steps for the your calculation clearly?
- 7. Answer for the following questions based the following circuit

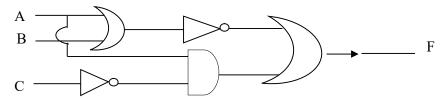

- 1. Write-down the Boolean.gates final output
- 2. What is the value for C if A=1, B=0 and F=1?
- 8. Give two data types used to represent text in Pascal computer language?
- 9. A grade 11 student defined an array in Pascal computer language as follows var marks; array [0..8] of integer: It has two errors, Correct the errors and write the array correctly.
- 10. A student when edits an image said that the background color of the image is as follows (255, 255, 255), What is the background color of the image he mentioned?

(2 Mark\*10 = 20Mark\*)

2. The following flowchart shows the sum of integers from 1 to 8 as output.

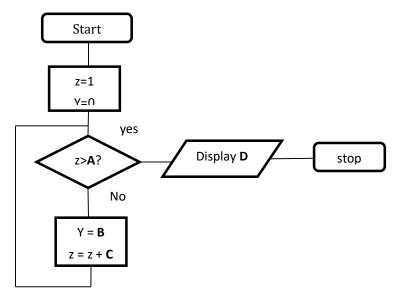

1. Indicate the words A,B,C,D meaning

.....

- 2. Write down the pseudo code for the above flow chart
- 3. What type of control structure is used in the algorithms of flow chart.
- 4. Consider the following Pascal program

```
Var S: array [0..4] of string;
begin
S[1]:='Rama''
S[0]:='Sivany''
S[2]:='Ajmal''
S[4]:='Suthan''
S[3]:='Rekan''
```

end

What is the output of the above program.

writeln (S[i]);

.....

(1,4,1,4- 10 marks)

3.

a) Give the name of software for the following file extensions

- 1. .docx ------
- 2. . psd .....
- b) Fill the blanks by using the correct words (animation, slide layout, slide show, slide sorter, new slide, new presentation)
- 1. By pressing F5 key .....mode will be activated
- 2. The short cut key Ctrl+ N helps to create.....
- 3. To change a slide design ...... Options helps
- 4. Ctrl+ M Shortcut key helps to insert .....
- c) Answer the questions based on the following screenshots

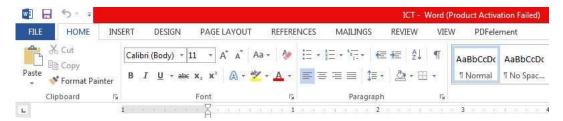

- 1. Write down the name of the documents?
- 2. Which menu is used to create mail merge?
- 3. Write down the name of the font which is used in this document?
- 4. Write down the shortcut key for this activated alignment?

(1 Mark\*10 = 10Mark\*)

4. The following tables contain the information of a customer in a bank. Observe these tables and answer the following questions

| Customer |       |          |          |  |  |  |  |  |  |  |
|----------|-------|----------|----------|--|--|--|--|--|--|--|
| C_N      | C_Nu  | C_Addres | Date     |  |  |  |  |  |  |  |
| ame      | mber  | S        |          |  |  |  |  |  |  |  |
| S.Ni     | CS100 | Point    | 01/01/20 |  |  |  |  |  |  |  |
| mal      |       | Pedro    | 16       |  |  |  |  |  |  |  |
| A.A      | CS101 | Karavedd | 05/03/20 |  |  |  |  |  |  |  |
| mal      |       | У        | 15       |  |  |  |  |  |  |  |
| Y.Niz    | CS102 | Uduppid  | 03/02/20 |  |  |  |  |  |  |  |
| ar       |       | dy       | 17       |  |  |  |  |  |  |  |

| Current_Account |                 |        |  |  |  |  |  |  |  |  |  |
|-----------------|-----------------|--------|--|--|--|--|--|--|--|--|--|
| CNu             | CNu C_Nu Balanc |        |  |  |  |  |  |  |  |  |  |
| mbe             | mber            | е      |  |  |  |  |  |  |  |  |  |
| r               |                 |        |  |  |  |  |  |  |  |  |  |
| CS10            | C120            | 100    |  |  |  |  |  |  |  |  |  |
| 0               |                 | 000.00 |  |  |  |  |  |  |  |  |  |
| CS10            | C121            | 60     |  |  |  |  |  |  |  |  |  |
| 1               |                 | 000.00 |  |  |  |  |  |  |  |  |  |
| CS10            | C200            | 5000.0 |  |  |  |  |  |  |  |  |  |
| 2               |                 | 0      |  |  |  |  |  |  |  |  |  |

| Saving_Account |                 |       |  |  |  |  |  |  |  |  |  |
|----------------|-----------------|-------|--|--|--|--|--|--|--|--|--|
| C_Nu           | C_Nu S_Nu Balan |       |  |  |  |  |  |  |  |  |  |
| mber           | mber mber       |       |  |  |  |  |  |  |  |  |  |
| CS100          | S100            | 5200  |  |  |  |  |  |  |  |  |  |
|                |                 | 0.00  |  |  |  |  |  |  |  |  |  |
| CS101          | S101            | 1000  |  |  |  |  |  |  |  |  |  |
|                |                 | 0.00  |  |  |  |  |  |  |  |  |  |
| CS102          | S102            | 6000. |  |  |  |  |  |  |  |  |  |
|                |                 | 00    |  |  |  |  |  |  |  |  |  |

- 1. Give two examples for primary key fields from the above tables
- 2. Give two examples for foreign key fields from the above tables
- 3. 'Mr. A.Raman' joined in the bank as a new customer from "Jaffna"
  - 1. Write the table name/s to be updated.
  - 2. Write the entries in the field or record to be updated.
- 4. Mr. S.Nimal closes all his accounts from the bank.
  - 1. Write the table name/s to be updated.
  - 2. Write the entries in the fields to be updated.
- 5. On 15th March 2017, Mr. Y.Nizar deposited Rs. 5000.00 in his current account
  - 1. Write the table name/s to be completed.
  - 2. Write the entries in the fields to be completed.

(2 \*5 = 10 Marks)

5. The figure given below is prepared in electronic spreadsheet software covering three subject marks of two school students. Observe the marks shown in it completely and answer the following questions

| 120 | Α               | В                           | С       | D       | E     | F       | G                                 | H       | 1     | J       | K       | L     | M       | N                                 |
|-----|-----------------|-----------------------------|---------|---------|-------|---------|-----------------------------------|---------|-------|---------|---------|-------|---------|-----------------------------------|
| 1   | Ron             | Roman College Royal College |         |         |       |         |                                   |         |       |         |         |       |         |                                   |
| 2   | Student<br>Name | Maths                       | Science | English | Total | Average | Highest<br>marks in 3<br>subjects | Student | Maths | Science | English | Total | Average | Highest<br>marks in 3<br>subjects |
| 3   | AA              | 29                          | 32      | 13      |       | 356     |                                   | BA      | 25    | 17      | 52      |       |         |                                   |
| 4   | AB              | 79                          | 78      | 65      |       |         |                                   | BB      | 29    | 25      | 50      |       |         |                                   |
| 5   | AC              | 76                          | 75      | 74      |       |         |                                   | BC      | 23    | 21      | 42      |       |         |                                   |
| 6   | AD              | 58                          | 51      | 50      |       |         |                                   | BD      | 17    | 22      | 39      |       |         |                                   |
| 7   | AE              | 68                          | 62      | 72      |       |         |                                   | BE      | 47    | 36      | 55      |       |         |                                   |
| 8   | AF              | 62                          | 54      | 71      |       |         |                                   | BF      | 16    | 9       | 42      |       |         |                                   |
| 9   | AG              | 32                          | 40      | 56      |       |         |                                   | BG      | 7     | 0       | 6       |       |         |                                   |
| 10  | AH              | 29                          | 45      | 45      |       |         |                                   | BH      | 32    | 33      | 57      |       |         |                                   |
| 11  | AI              | 53                          | 65      | 46      |       | 359     |                                   | BJ      | 31    | 20      | 52      |       |         |                                   |
| 12  | AJ              | 56                          | 51      | 68      |       |         |                                   | BI      | 26    | 25      | 35      |       |         |                                   |
| 13  |                 | 8                           |         |         |       |         |                                   |         |       |         |         |       |         |                                   |

- 1. Write the two functions separately to find the total score of each student in both schools
- 2. Write the two functions separately to find the mean score of each student in the two schools.
- 3. Write the two functions separately to find the highest marks obtained by each student in the three subjects of the two schools.
- 4. Name the tools used to join the cells from cell A1 to D1.
- 5. Name the tool you want to do something to display the letters vertically In cells A2 to N2

(2,2,2,1,1,1,1 = 10 Marks)

6.

- 1. Write down steps of system development life cycle?
- 2. After training the employees of the inventory management software designed for a store, the software manufacturing company advised to use the parallel implementation technique to use the software. What is the main reason for this?
- 3. Before designing a system, user needs should be identified clearly. Give two data collection techniques used to identify user needs?
- 4. Give two examples of Uniform Resource Locators that directly address Educational Related?
- 5. Mention the facility found in e-mail to automatically send an e-mail at a organized time?

(5 \*2 = 10 Marks)

- 7. Choose any four topics and write down the shot notes
  - 1. Raster image
  - 2. Pseudo code
  - 3. Constant
  - 4. Interpreter
  - 5. Disk Partition
  - 6. Cloud Computing (2.5 \*4 = 10 Marks)

\*\*\*